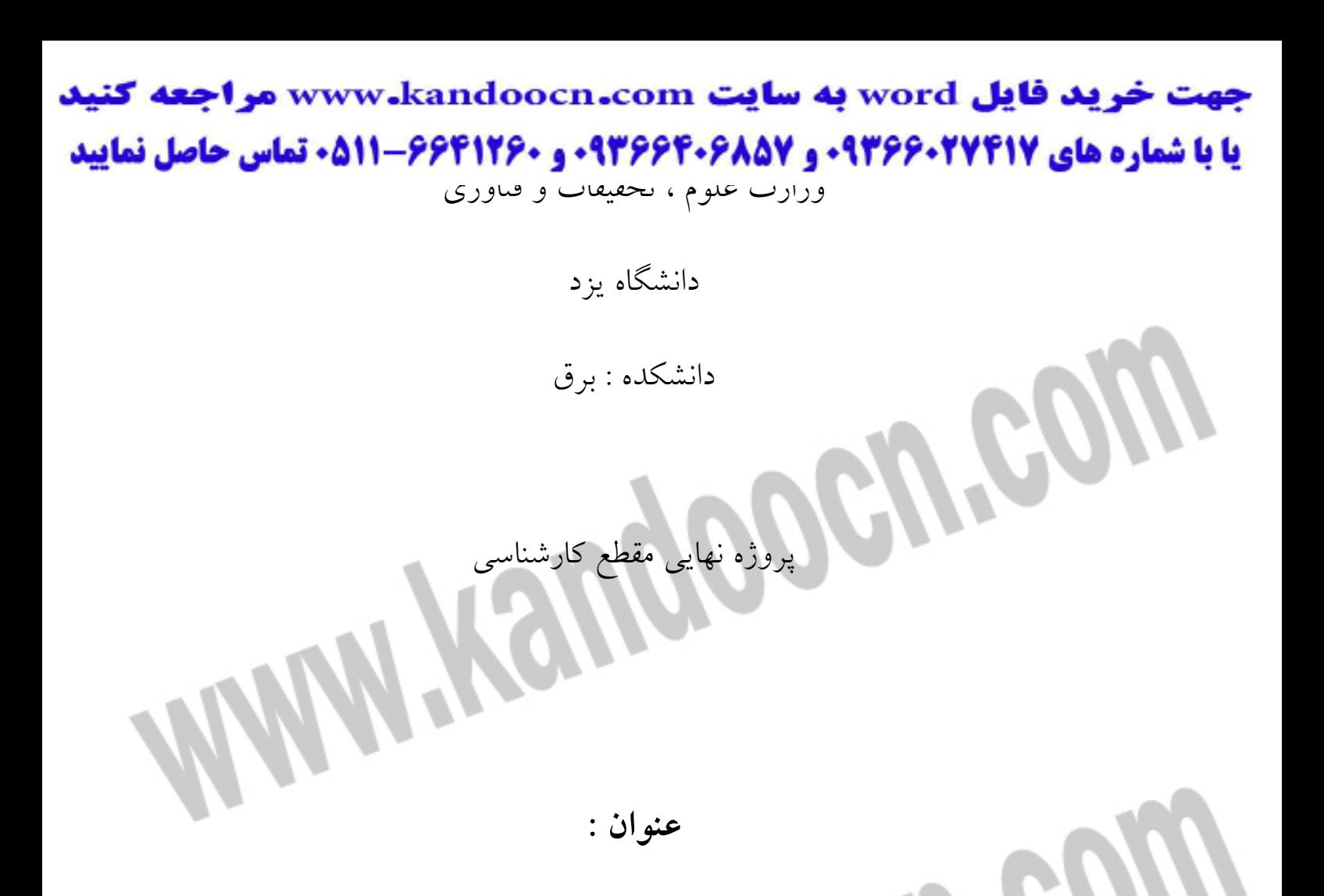

# **كنترل وسايل منزل با استفاده از فرامين صوتي**

رشته : الكترونيك

 **مهر ماه 1385** 

جهت خريد فايل www.kandoocn.com به سايت www.kandoocn.com مراجعه كنيد **یا با شماره های ۹۳۶۶۰۲۷۴۱۷. و ۹۳۶۶۴۰۶۸۵۷ و ۶۶۴۱۲۶۰-۵۱۱-۵۱۱ تماس حاصل نمایید** 

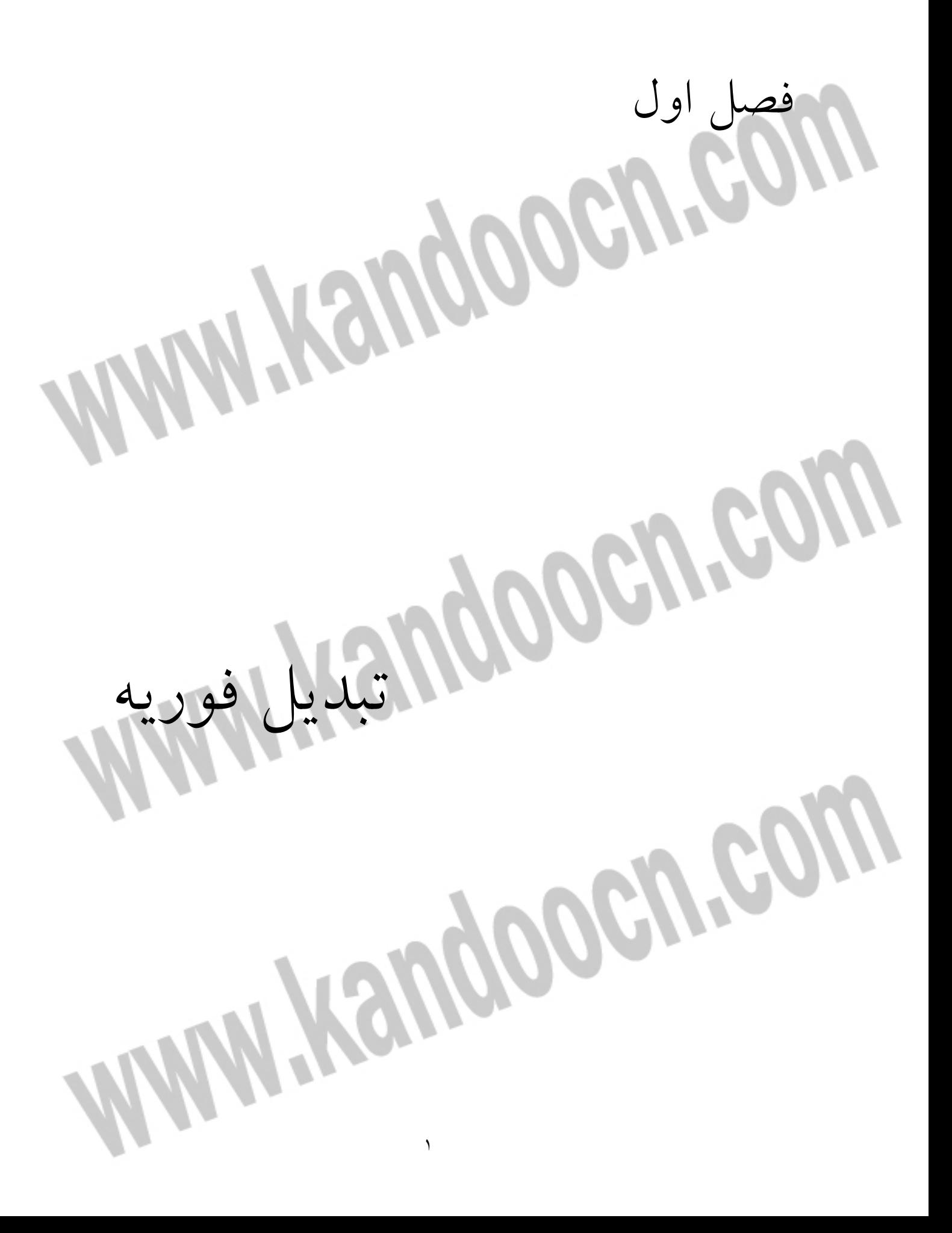

## خرید فایل www.kandoocn.com به سایت www.kandoocn.com مراجعه کنید **یا با شماره های ۹۳۶۶۰۲۷۴۱۷. و ۹۳۶۶۴۰۶۸۵۷ و ۰۵۱۱-۶۶۴۱۲۶۰ تماس حاصل نمایید** -1-<sup>1</sup> **تبديل فوريه :**

بدست آوردن طيف فركانسي موج صوتي در گوش بصورت مكانيكي صورت مي گيرد. در رياضيات با استفاده از تبديلهاي فوريه و در كامپيوتر با استفاده از (Transform Fourier Fast ( FFT اين امر صورت ميگيرد .

**ساختار صوت** :

صوت ارتعاشي است كه در هوا منتشر مي شود. ( يا در محيط هاي فيزيكي ديگر به جز خلا ) اغلب صداها در طبيعت طيف فركانسي مشخصي ندارند و اطلاعات مفيد كمي را شامل مي شوند . صداهاي با طيف فركانسي مشخص محتوي اطلاعات بيشتري هستند . براي شناخت اهميت فركانس در صدا بايد در مورد نحوه توليد ودريافت صوت بررسي صورت گيرد. بسياري از اشيا در زمان نوسان ، امواج صوتي توليد مي كنند و. قتي صحبت مي كنيم يا آواز مي خوانيم تارهاي صوتي به ارتعاش در مي آيند و صدا در گلو دهان و بيني نوسان مي كند. آنچه مهم است اين است كه تكرار حركت يك شكل موج باعث تشخيص صوت از نويز مي شود . هر صوت فرازو فرودي دارد . بوسيله فركانس مشخص مي شود كه شكل مو به ج چه صورت تكرار مي شود .

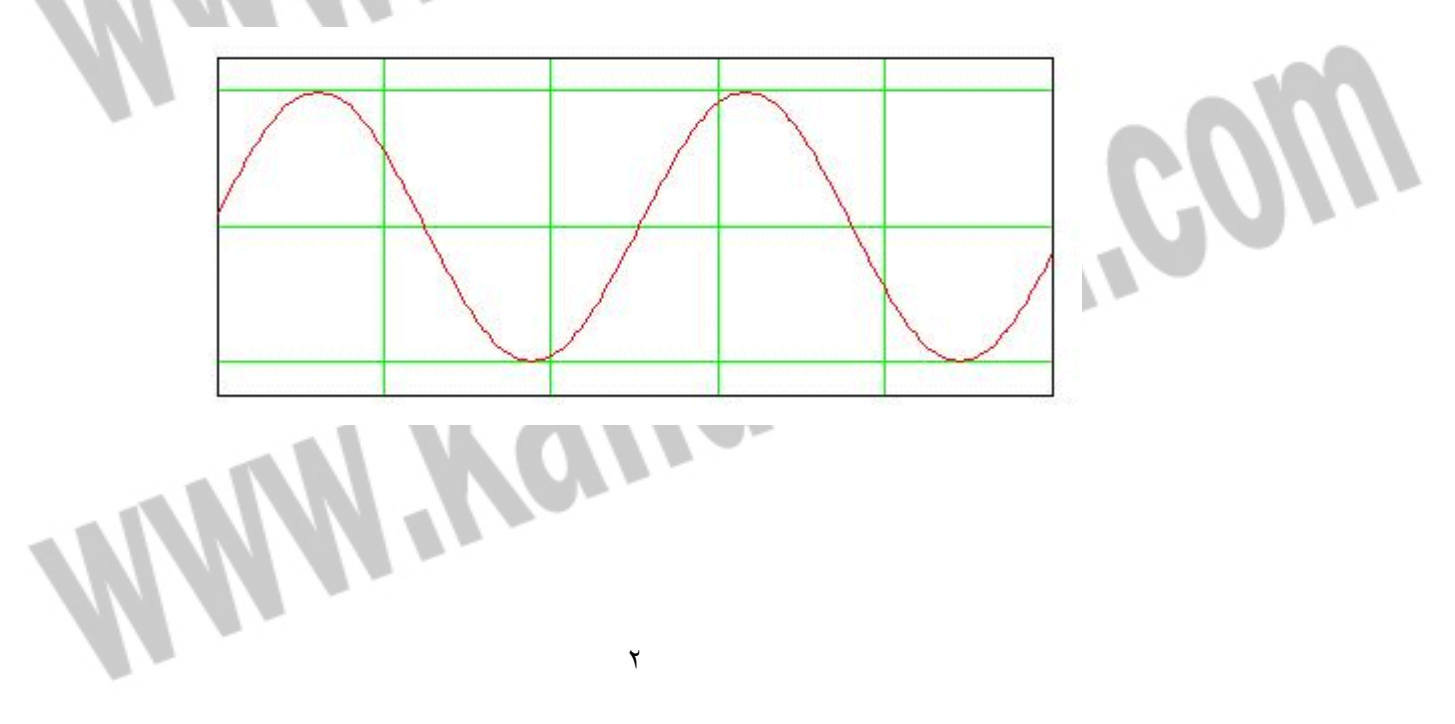

## يد فايل word به سايت www.kandoocn.com مراجعه روشي كه گوش فركانسهاي مختلف را تفكيك مي كند جالب توجه است . مبناي آن بر اصل تشديد

( رزونانس ) استوار است . ضربه يك جسم با فركانس خاص را به ارتفاش وا مي دارد. همچنين آن جسم با موج صوتي با فركانس مشابه شروع به نوسان مي كند . به عنوان مثال اگر به يك ليوان شيشه اي ضربه وارد كنيم صدايي از آن متصاعد مي شود . اگر سعي كنيم همان صدا را توليد كنيم و ليوان را در معرض آن قرار دهيم ليوان شروع به ارتعاش مي كند . مولكولهاي هوا كه توسط ارتعاشات صوتي مرتعش شده اند سطح ليوان را دچار فشار و كشش مي كنند . هنگامي كه اين كشش وفشارهای كوچک منطبق با فركانس طبيعي ليوان باشند مي توانند ليوان را تحريك به نوسان كنند .

در گوش تشديد در داخلي ترين بخش گوش كه حلزون گوش ناميده مي شود اتفاق ميافتد . قسمتهاي مختلف اين بخش حلزوني شكل با فركانسهاي مختلف نوسان مي كنند. وقتي يك قسمت خاص از حلزون گوش شروع به تشديد مي كند گيرنده هاي عصبي كه در آنجا قرار دارند سيگنال را دريافت مي كنند و آنرا به مغز مي فرستند .

اغلب صداها به يكباره در مناطق مختلف حلزون گوش تشديد ايجاد ميكنند كه اين صداها بصورت مختلط

شنيده مي شود .

۱

I

#### خرید فایل word به سایت www.kandoocn.com مراجعه کنید **یا با شماره های ۹۳۶۶۰۲۷۴۱۷. و ۹۳۶۶۴۰۶۸۵۷ و ۶۶۴۱۲۶۰-۵۱۱-۵۱۱ تماس حاصل نمایید** -2-<sup>1</sup> **نمونه گيري صدا** :

امروزه اغلب صدا بصورت ديجيتالي ذخيره ميشود . ابتدا ميكروفن صوت را به جريانهاي الكتريكي تبديل مي كند. نوسان متوالي فشار هوا به نوسان متوالي ولتاژ در يك مدار الكتريكي تبديل مي شود . اين تغييرات سريع ولتاژ در يك مبدل آنالوگ به ديجيتال به يك سري از اعداد تبديل مي شود. عملكرد مبدل ADC شبيه يك ولتمتر ديجيتال است كه تعداد زيادي اندازه گيري در ثانيه انجام ميدهد . هر يك از نتايج اندازه گيري بصورت يك عدد ذخيره ميشود . اين اعداد نمونه يا سمپل ناميده مي شوند . تبديل كامل يك صدا به يك سري از اعداد ، نمونه گيري (Sampling (ناميده مي شود . كارت صدا در كامپيوتر در واقع يك مبدل ديجيتال كننده است كه جرياني از سمپل ها را توليد مي كند كه بوسيله نرم افزار سيستم مي تواند مورد استفاده قرار گيرد .

time

**مثال :** به عنوان نمونه وضعيت ضبط موسيقي در يك CD را مورد بررسي قرار ميدهيم . موسيقي بصورت 44100 سمپل در ثانيه ضبط مي شود كه هر نمونه بصورت 16 بيت ذخيره مي شوند . در ضبط استريو اين ميزان دو برابر مي شود .

به بيان ديگر براى ضبط موسيقى بصورت استريو براى يک ساعت

## خرید فایل word به سایت www.kandoocn.com مراجعه کنید **یا با شماره های ۹۳۶۶۰۲۷۴۱۷. و ۹۳۶۶۴۰۶۸۵۷ و ۰۵۱۱-۶۶۴۱۲۶۰ تماس حاصل نمایید** -3-<sup>1</sup> **بردارها و موج ضربه اي** :

صدا در كامپيوتر در بافرهاي حاوي سمپل ذخيره مي شود . يك سري از اعداد صحيح كه هر يك متناظر با دامنه صدا در يك لحظه مجزا است .

يك بردار را مي توان بصورت آرايه اي از اعداد نمايش داد .

**-1-3-1 آناليز بردار ضربه :**

يك بافر را كه حاوي سمپل هاي يك صوت است در نظر بگيريد . اگر بافرشامل n نمونه باشد مي توان آنرا بصورت يك بردار n بعدي نمايش داد. هر نمونه معرف يك مختصات در فضاي n بعدي است . در صورتيكه تنها بافرهاي با سه سمپل را در نظر بگيريم سمپل ها ، مختصات  $\mathbf{Y, X}$  و  $\mathbf{Z}$  يک بردار سه بعدي مي شوند . به طور معمول صدها سمپل در يك بافر داريم . همچنين تصور يك فضاي n بعدي كه يك بردار را تشكيل داده اند مشكل است . از نظر رياضي با محاسبه مجدد مختصات بردار سمپل ها كه از بردارهاي مبنا مخنلف در فضاي n – بعدي استفاده ميكنند تبديل موج ضربه اي بدست مي آيد كه نتيجه

بصورت n شماره خواهد بود .

Kan

## جهت خريد فايل www.kandoocn.com به سايت www.kandoocn.com مراجعه كنيد **يا با شماره هاي 92666266000 و 136666660000 و 811666000000000000000000000000000 قم<b>اييد**<br>1-1-1- تبديل موج صربه اي 8 - تقطه اي :

در صورتيكه يك بافر با 8 سمپل در نظر گرفته شود كه سمپل ها پي در پي در آن قرار دارند براي رسم بافر

بصورت يك بردار n – بعدي سمپل ها بصورت 8 بخش عمودي يكي پس از ديگري نشان داده مي شوند .

XV.

n بردار مبنا كه معرف سمپل ها هستند مي توانند در روش مشابهي نشان داده شوند . روشي كه اغلب در آناليز موج ضربه اي بكار مي رود مبناي Haar است .

j

<del>世世世世 世而 나, 나, 스스 - 스스 시</del> اين مبناهاي خاص عمود بر محور هستند . ضرب داخلي هر جفت از آنها صفر و ضرب داخلي هر يك در

خودش مساوی يک است . برای مثال آخرين بردار مبنا در تصوير فوق مشخصات زير را دارا می باشد :

 $\mathbf{i}_8 = (0, 0, 0, 0, 0, 0, a, -a), \quad a = 1/\sqrt{2}$ (**i**8 \***i**8) = 0 2 + 0<sup>2</sup> + 0<sup>2</sup> + 0<sup>2</sup> + 0<sup>2</sup> + 0<sup>2</sup> + a<sup>2</sup> + a<sup>2</sup> = 2 \* a<sup>2</sup> = 1 از ضرب داخلي بردار اختياري V به مختصات(8v 7,v 6,v 5,v 4,v 3,v 2,v 1,v = (**v**با n امين بردار مبنا ، ضريب موج ضربه اي هشتم موج V را حساب مي كنيم :

 $w_8 = (v * i_8) = (v_7 - v_8)/\sqrt{2}$ اين ضرب تفاوت بين هفتمين و هشتمين ضريب بردار كه معرف تفاوت سمپل ها در بافر محتوي سمپل ها هستند را نشان مي دهد . اگر تغييرات سيگنال آهسته باشد اين اختلاف خيلي كوچك خواهد بود .

## خرید فایل www.kandoocn.com به سایت www.kandoocn.com مراجعه کن **يا با شماره هاي 1366666600 و 1366666600 و 68666-011-311 قماس حاصل نماييد**

**i**n ( ضريب اول ميانگين دامنه سيگنال و ضريب دوم اختلاف بين نيمه نخست سيگنال و نيمه دوم آن را بيان

مي كند . به اين ترتيب تصوير كلي سيگنال بدست مي آيد . يك سري از ضرايب موج ضربه اي <sup>8</sup>w ... 2,w 1,w تبديل موج ضربه اي سيگنال V ناميده مي شود. چون بافرهاي با 8 سمپل مد نظر است آنرا تبديل موج ضربه اي 8 نقطه اي مي ناميم . براي بدست آوردن سيگنالي كه ضرايب موج ضربه اي آن داده شده است بردارهاي مبنا را در ضرايب آنها ضرب كرده و با هم W

جمع ميشود .

l

l

í

Í

**v** = **w**<sub>1</sub> **i**<sub>1</sub> + **w**<sub>2</sub> **i**<sub>2</sub> + ... + **w**<sub>8</sub> **i**<sub>8</sub>

جهت خرید فایل word به سایت www.kandoocn.com مراجعه کنید **یا با شماره های ۹۳۶۶۰۲۷۴۱۷. و ۹۳۶۶۴۰۶۸۵۷ و ۶۶۴۱۲۶۰-۵۱۱-۵۱۱ تماس حاصل نمایید** 

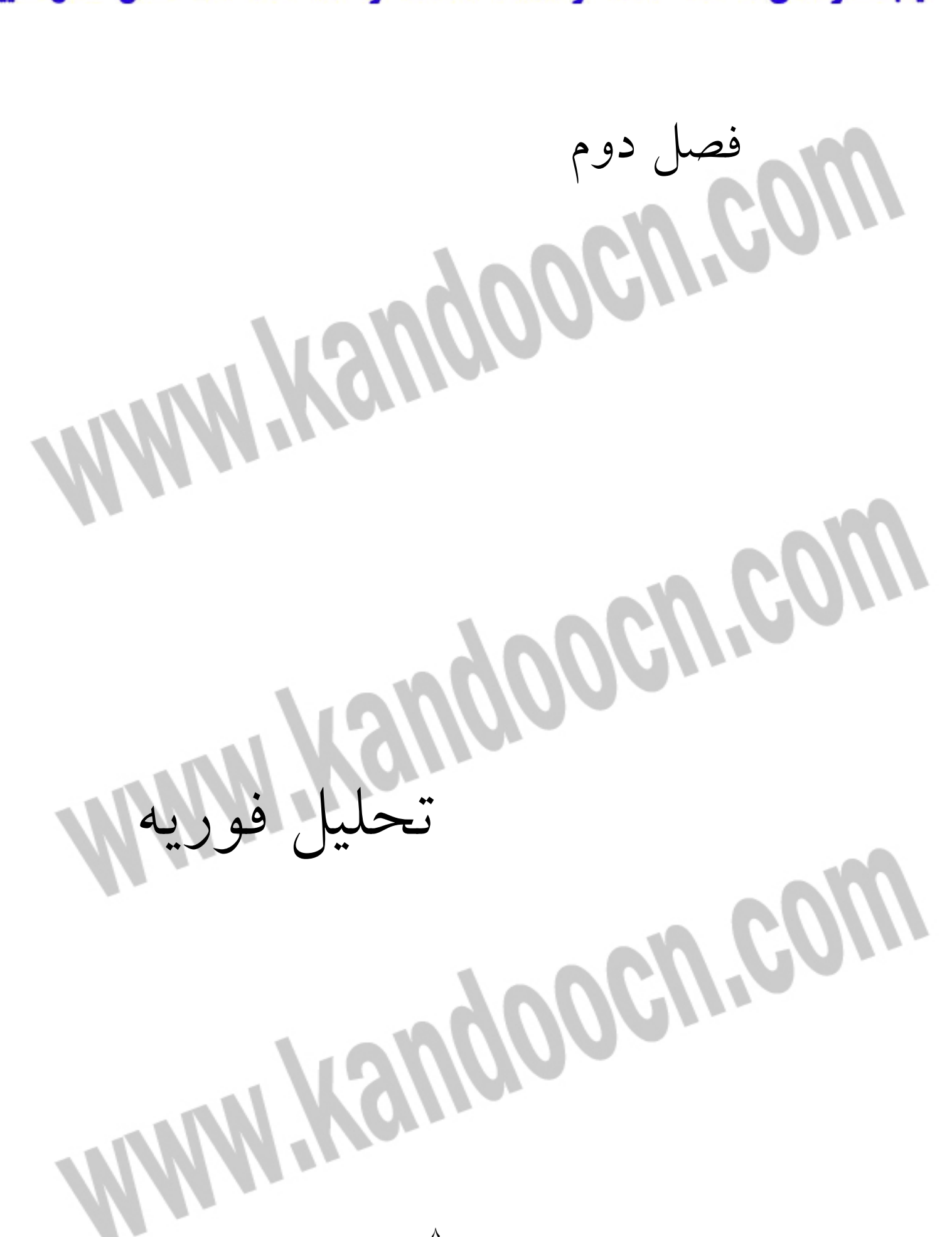

#### خرید فایل word به سایت www.kandoocn.com مراجعه کنید **یا با شماره های ۹۳۶۶۰۲۷۴۱۷. و ۹۳۶۶۴۰۶۸۵۷ و ۰۹۱۱-۶۶۴۱۲۶۰ تماس حاصل نمایید** -1-<sup>2</sup> **تحليل فوريه** :

تبديل فوريه مورد خاص تبديل موج با بردارهاي مبنا با توابع مثلثاتي Sin و Cos است . با دقت در اسيلاتور هارمونيك مشاهده مي شود وقتي اجسام نوسان مي كنند حركت آنها تابع توابع مثلثاتي است .

-1-2 1 - **تشديد** :

هنگامي كه يك موج صوتي به يك اسيلاتور اثر مي كند ممكن است نوسانگر را تحريك كند . وقتي موج صوتي نوسانگر را تحريك كرد اسيلاتور شروع به نوسان با مشخصه فركانسي خودش مي كند . نوسان اسيلاتور مبين اين مطلب است كه موج صوتي محتوي مولفه فركانسي نوسانگر است . موج صوتي مي تواند يك موج پيچيده باشد كه شباهتي به موج سينوسي ندارد ولي در هر صورت در خودش يك مولفه فركانسي مشخص دارد .

چون موج صوتي اسيلاتور را به نوسان وا مي دارد بايد به طور پيوسته انرژي خود را به اسيلاتور منتقل نمايد .موج صوتي اسيلاتور را دچار آونگ مي كند . مي توان مشخص كرد صوت مشخصه فركانسي لازم براي نوسان اسيلاتور را دارد يا نه . تنها بايستي نمونه هاي متوالي صوت را در وزن هاي مخصوص ضرب نموده و آنها را با هم تلفيق كنيم . وقتي نوسانگر در نيمه نخست پريود قرار دارد اين وزن ها مثبت در نظر گرفته مي شود و در نيمه دوم پريود اين وزنها را منفي در نظر مي گيريم .

از آنجايي كه بهترين زمان انتقال انرژي وقتي است كه نوسانگر در نيمه نوسان است بلندترين وزن در اين نقطه در نظر گرفته مي شود . همه اين موارد در نظر گرفته مي شود تا بهترين تابع وزن بدست آيد . اين تابع را بصورت سينوسي در نظر مي گيريم .

٩

**ضرید فایل www.kandoocn.com به سایت www.kandoocn.com مراجعه کن**ی **با شماره های ۹۳۶۶۰۲۷۴۱۷ و ۹۳۶۶۴۰۶۸۵۷. و ۰۹۳۶۴۱۲۶۰ تماس حاصل نمایید** 

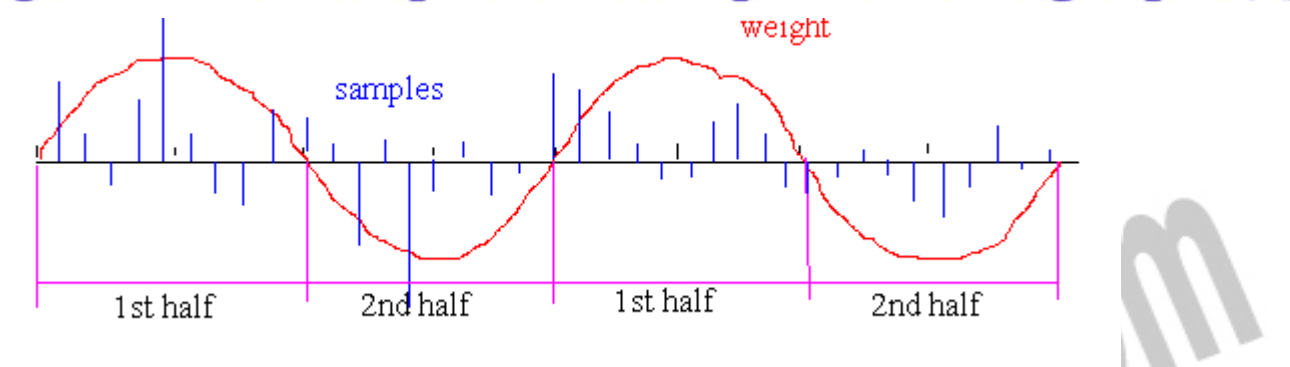

وقتي صوت شامل فركانس مشخصي نباشد اين جمع نزديك صفر مي شود . نمونه هاي مثبت بطور متوسط نمونه هاي منفي را خنثي مي كنند . اگر يك همبستگي بين صوت و توابع وزنها باشد اين همبستگي تلفيق مي شود و نتيجه ممكن است يك عدد بزرگ باشد .

در صورتيكه يك صوت را از نظر فيزيكي آناليز كنيم بايستي يك سري نوسانگر كه هر يك اندكي در فركانس با هم تفاوت دارند در نظر گرفته شود . در صورتيكه صوت آنها را به نوسان وا دارد هر فركانسي كه در موج صوتي وجود دارد نوسانگر نظير آن را به حركت در مي آورد .

به جاي استفاده از اسيلاتورها كه با فركانسهاي اندكي متفاوت وفق داده شده اند ميتوان موج صوتي را با استفاده از رياضيات تحليل كرد تا بدست آيد كدام اسيلاتورها بايد تحريك شوند . هر اسيلاتور نظير يك تابع وزن سينوسي با فركانس مشخص است .

اگر صوت بصورت ديجيتال باشد ميتوان نمونه هاي آنرا در اوزان نظير آن ضرب كرد وبا هم تلفيق نمود . بدون ديجيتال سازي بايد موج صوتي را در تابع سينوسي ضرب كرد و سپس انتگرالگيري نمود .

اعداد حاصله نشان ميدهد چه مقدار از فركانسهاي معين در يك موج صوتي خاص وجود دارد . يك سري از چنين اعدادي با فركانسهاي مختلف نظير آن تبديل فوريه ( به عبارت بهتر تبديل فوريه ديجيتال DFT ( يا طيف فركانسي صوت ناميده مي شود .

خرید فایل www.kandoocn.com به سایت www.kandoocn.com مراجعه کنید **یا با شماره های ۹۳۶۶۰۲۷۴۱۷. و ۹۳۶۶۴۰۶۸۵۷ و ۰۵۱۱-۶۶۴۱۲۶۰ تماس حاصل نمایید** 

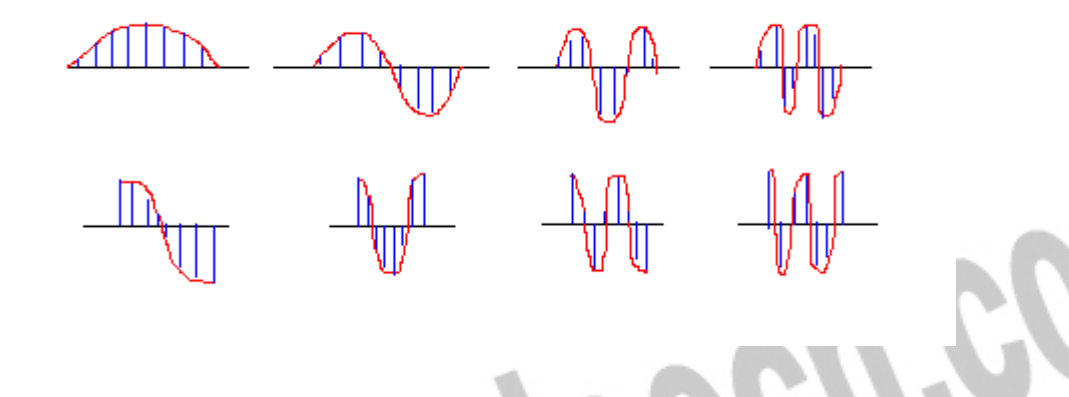

توابع سينوسي به تنهايي كافي نيستند براي تكميل بايد توابع كسينوسي را اضافه نماييم اگر چه نظير فركانس نمودارهاي سينوسي باشد . توابع كسينوسي همفاز نبودن نوسان اسيلاتورها را نشان مي دهند .

-2-<sup>2</sup> **تركيب فوريه :** 

موج ضربه اي فوريه يك دستگاه متعامد را نشان مي دهد . در صورتيكه ضرب اسكالر به كار رود ضرب عددي دو بردار صفر مي شود . همچنين با نرماليزاسيون مناسب ميتوان مربعات اين بردارها را مساوي يك بدست آورد . هر بافر با n نمونه مي تواند به n بردار كه n عدد مي دهد تبديل شود . اين اعداد ضرايب فوريه هستند . اين اعداد تبديل فوريه ديجيتال بافر را شكل ميدهد .

به طور معكوس با داشتن اين اعداد ميتوان بافر را بازسازي نمود . كافي است هر بردار پايه در ضريب فوريه نظير آن ضرب شود و همه را با هم تلفيق كرد تا يك بردار n بعدي بدست آيد كه دقيقا معادل بافر اصلي است . عمليات بازسازي موج صوتي از ضرايب فوريه آن تركيب فوريه ناميده مي شود . هر بردار مبنا يك موج نمونه سينوسي با فركانس معين است . با اضافه كردن اين امواج بهم با ضرايب مناسب ميتوان هر موج صوتي را دوباره بازسازي كرد .

جهت خريد فايل www.kandoocn.com به سايت www.kandoocn.com مراجعه كنيد **یا با شماره های ۹۳۶۶۰۲۷۴۱۷. و ۹۳۶۶۴۰۶۸۵۷ و ۴۶۴۱۲۶۰-۵۱۱-۵۱۱ تماس حاصل نمایید** 

**www.kandoocn.com** 

تبديل فوريه ديجيتال

-1-<sup>3</sup> **تبديل فوريه ديجيتال :** 

## **بت خرید فایل www.kandoocn.com به سایت www.kandoocn.com مراجعه کنید** مباني فوريه بر نمونه هاي توابع سينوسي و كسينوسي مبتني است . با استفاده از اعداد مختلط اين دو مي

توانند با هم تركيب شوند و به صورت يك تابع نمايي نشان داده شوند .

براي نمونه يك تبديل فوريه چهار نقطه اي در نظر گرفته مي شود . به چهار بردار مبناي 0...3 = k ,**e**<sup>k</sup> نياز

است كه نمونه هاي نمايي فركانسهاي صعودي هستند .

 $\mathbf{e}_k = (e^{-2\pi i (0^*k)/4}, e^{-2\pi i (1^*k)/4}, e^{-2\pi i (2^*k)/4}, e^{-2\pi i (3^*k)/4})$ 

 $\lambda_{\rm t}=0,\,1,\,2,\,3$  هستند كه در آن 3 اينها چهار مثال از تابع نمايي

در اينصورت خواهيم داشت :

 $e_0 = (1, 1, 1, 1)$  $\mathbf{e}_1 = (1, e^{-2\pi i/4}, e^{-2\pi i/4}, e^{-2\pi i/4})$  ${\bf e}_2 = (1, e^{-2\pi i 2/4}, e^{-2\pi i 4/4}, e^{-2\pi i 6/4})$  ${\bf e}_3 = (1, e^{-2\pi i 3/4}, e^{-2\pi i 6/4}, e^{-2\pi i 9/4})$ 

ءجز حقيقي و موهومي توابع فوق به شكل زير ساده مي شود :

 $Re(e_0) = (1, 1, 1, 1)$  Im  $(e_0) = (0, 0, 0, 0)$ Re  $(e_1) = (1, 0, -1, 0)$  Im  $(e_1) = (0, 1, 0, -1)$  $\text{Re}(\mathbf{e}_2) = (1, -1, 1, -1) \text{Im}(\mathbf{e}_2) = (0, 0, 0, 0)$  $\text{Re}(\mathbf{e}_3) = (1, 0, -1, 0)$  Im  $(\mathbf{e}_3) = (0, -1, 0, 1)$ 

در حقيقت 4 بردار مبناي مستقل در فضاي 4 بعدي وجود دارد . در زير قسمت حقيقي بردارهاي مبنا ديده

مي شود كه با توابع مثلثاتي مناسب تطبيق دارند .

ì

جهت خرید فایل word به سایت www.kandoocn.com مراجعه کنید **یا با شماره های ۹۳۶۶۰۲۷۴۱۷. و ۹۳۶۶۴۰۶۸۵۷ و ۰۵۱۱-۶۶۴۱۲۶۰ تماس حاصل نمایید** 

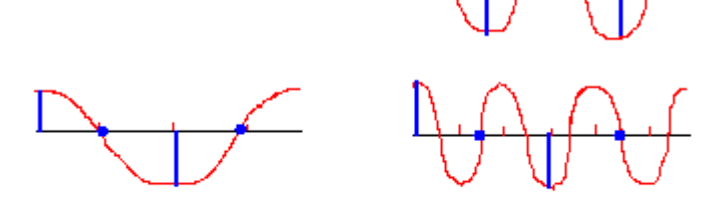

اين مطلب كه اين بردارها بسيار منظم هستند اساس الگوريتم FFT را شكل مي دهد . پيش از پرداختن به

الگوريتم لازم است چند نماد مناسب معرفي شوند .

، تمام بردارهاي مبنا در فضاي N – بعدي مي توانند بر حسب توانهاي متفاوتي از يك عدد بيان شوند . W<sup>N</sup>

 $W_N = e^{-2\pi i/N}$ 

به عنوان مثال به ازاي 4=N داريم :

.

$$
\mathbf{e}_{k} = (W_{4}^{k*0}, W_{4}^{k*1}, W_{4}^{k*2}, W_{4}^{k*3})
$$

$$
e^{-2\pi i k*2/4} = (e^{-2\pi i/4})^{k*2} = W_{4}^{k*2}
$$

بنابراين شكل نهايى مبناى فوريه  ${\bf N}$  – نقطه اى بصورت زير اس

$$
e_k[n] = W_N^{kn}
$$
,  $n = 0, 1, ... N-1$ 

امين مولفه  $\rm{DFT}$  بردار بافر  $\rm{v[n]}$  حاصل ضرب نرده ای  $\rm{K}$  امين بردار مبنا در بردار نمونه مي $- \rm{K}$ 

$$
V[k] = \Sigma_{n=0...N-1} W^{kn} v[n]
$$

## جهت خريد فايل www.kandoocn.com به سايت www.kandoocn.com مراجعه كنيد **یا با شماره های ۹۳۶۶۰۲۷۴۱۷. و ۹۳۶۶۴۰۶۸۵۷ و ۶۶۴۱۲۶۰-۵۱۱-۵۱۱ تماس حاصل نمایید** -2-<sup>3</sup> **خصوصيات تبديل فوريه ديجيتال** :

تبديل فوريه را ميتوان بصورت هندسي نمايش داد . فركانسهاي بالا و پايين را از هم جدا كرد وفركانس خاصي را از سيگنال حذف كرد ف( . يلتر كردن ) مولفه هاي DFT اعداد مختلط هستند كه داراي ضريب و فاز مي باشند . ضريب  $\rm V\bar k$  ، جذر  $\rm V\bar k$ [k]\*V است كه شدت يك فركانس مجزا كه با K نشان داده مي شود را توصيف مي كند . فاز جز داده شده نشان دهنده زاويه اي است كه آن جز شروع مي شود .

í

ĺ

## جهت خرید فایل word به سایت www.kandoocn.com مراجعه کنید **یا با شماره های ۹۳۶۶۰۲۷۴۱۷. و ۹۳۶۶۴۰۶۸۵۷ و ۰۹۱۱-۶۶۴۱۲۶۰ تماس حاصل نمایید** -3-<sup>3</sup> **تبديل فوريه سريع :**

پياده سازي تبديل ديجيتال N – نقطه اي فوريه شامل محاسبه ضرب اسكالر بافر نمونه ( محاسبه شده به صورت يك بردار N - بعدي با ) N بردار مبناي مجزا مي باشد . از آنجايي كه هر ضرب اسكالر شامل N ضرب است و  $\rm N$  عمل جمع هم بايد انجام شود پيچيدگي زماني اين الگوريتم از مرتبه  $\rm O(N^2)$  مي باشد . در هر صورت به نظر ميرسد با چيدن دوباره عمليات ميتوان پيچيدگي زماني را به  $\mathrm{O(N\;log(N))}$  بهينه كرد كه به ازاي N هاي بزرگ تفاوت بزرگي حاصل مي شود . الگوريتم بهينه شده DFT ، FFT ناميده مي شو**د** .

تصور كنيد يك تبديل فوريه واقعي براي يك كانال با كيفيت صداي CD انجام شود . كيفيت CD ، K44 نمونه در هر ثانيه است و فرض بر اين است كه يك بافر K1 داريم كه در هر ثانيه 44 بار با داده ها پر مي شود.

براي توليد يك تبديل 1000 نقطه اي فوريه ، بايد 2 ميليون عمل اعشاري انجام شود. ( 1 ميليون ضرب و 1 ميليون جمع ) براي اينكه از پس بافرهاي وارد شونده بر آييم حداقل به M88 عمل با مميز شناور در هر ثانيه نياز است .

با استفاده از FFT حدود (1000)2log\*1000\*2 عمل در هر بافر انجام مي شود كه صد مرتبه سريع تر

استراژي استاندارد براي سرعت دادن به يك الگوريتم تقسيم مي باشد . بايستي راهي براي دسته بندي

عبارات در معادله يافت .

از قبل است .

 $V[k] = \sum_{n=0..N-1} W_N^{kn} v[n]$ 

### خرید فایل word به سایت www.kandoocn.com مراجعه کنید **يا با شماره هاي 1366666600 و 13666666000 و 66666-011-250 تماس حاصل نماييد**

است )

$$
V[k] = \sum_{n \text{ even}} W_N^{kn} v[n] + \sum_{n \text{ odd}} W_N^{kn} v[n]
$$
  
\n
$$
= \sum_{r=0..N/2-1} W_N^{k(2r)} v[2r] + \sum_{r=0..N/2-1} W_N^{k(2r+1)} v[2r+1]
$$
  
\n
$$
= \sum_{r=0..N/2-1} W_N^{k(2r)} v[2r] + \sum_{r=0..N/2-1} W_N^{k(2r)} W_N^{k} v[2r+1]
$$
  
\n
$$
= \sum_{r=0..N/2-1} W_N^{k(2r)} v[2r] + W_N^{k} \sum_{r=0..N/2-1} W_N^{k(2r)} v[2r+1]
$$
  
\n
$$
= (\sum_{r=0..N/2-1} W_{N/2}^{kr} v[2r])
$$
  
\n
$$
+ W_N^{k} (\sum_{r=0..N/2-1} W_{N/2}^{kr} v[2r+1])
$$

همچنين داريم :

 $W_N^{k(2r)} = e^{-2\pi i * 2kr/N}$  $= e^{-2\pi i * k r/(N/2)} = W_{N/2}^{k r}$ 

حاصلجمع فوق در واقع تبديل /2N - نقطه اي زير مجموعه فرد و زير مجموعه زوج است . در صورتيكه

بزرگتر يا مساوى N/2 باشد داريم :  $\rm K$ 

$$
{W_{N/2}}^{m+N/2} = {W_{N/2}}^m {W_{N/2}}^{N/2} = {W_{N/2}}^m
$$

اگر  $\rm N$  توانی از ۲ باشد میتوان آن را به ۲ تقسیم کرد تا زمانی که به تبدیل ۲ – نقطه ای برسیا **OGAL CO** 

$$
V[k] = W_2^{0*k} v[0] + W_2^{1*k} v[1], k=0,1
$$

 $V[0] = W_2^0 V[0] + W_2^0 V[1] = V[0] + W_2^0 V[1]$  $V[1] = W_2^0 V[0] + W_2^1 V[1] = V[0] + W_2^1 V[1]$ 

اين دو معادله مولفه هاي تبديل فوريه را ميتوان بصورت زير نمايش داد كه به آن نمايش پروانه اي گويند .

**ويد فايل www.kandoocn.com به سايت www.kandoocn.com مراجعه** با شماره های ۹۳۶۶۰۲۷۴۱۷ و ۹۳۶۶۴۰۶۸۵۷ و ۰۹۳۶۶۴۰۶-۵۱۱-۶۶۳۱۰ تماس حاصل نمایید

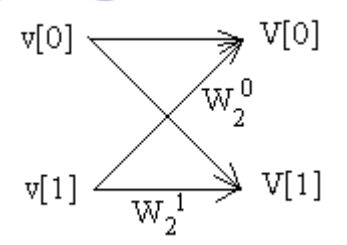

علاوه بر اين با استفاده از تقسيم مجدد و اتخاذ استراتژي مناسب يك تبديل - 4 نقطه اي را ميتوان به دو تبدیل ۲ – نقطه ای برای عوامل زوج و فرد تبدیل کرد. عامل فرد در  $\mathrm{W_4}^k$  ضرب می شود که میتوان با دو سطح پروانه ای بصورت هندسی نمایش داد . با استفاده از عبارت  $W_N^{2n}=W_N^{2n}$  میتوان همواره همه ضرايب را بصورت تواني از W<sup>N</sup> نمايش داد .

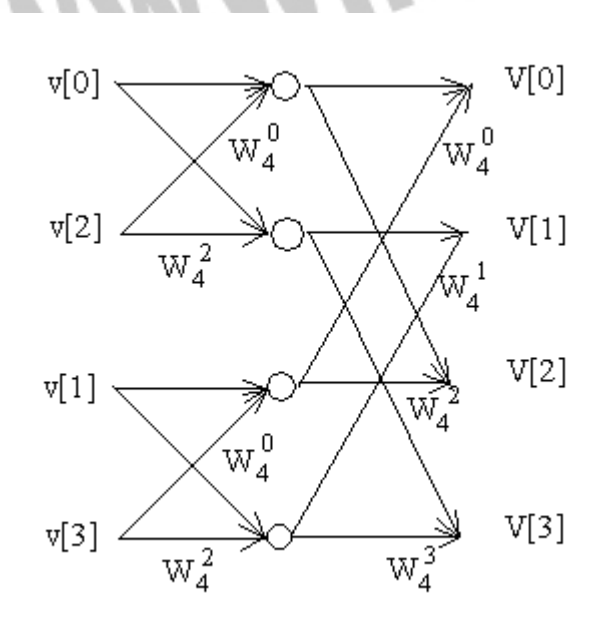

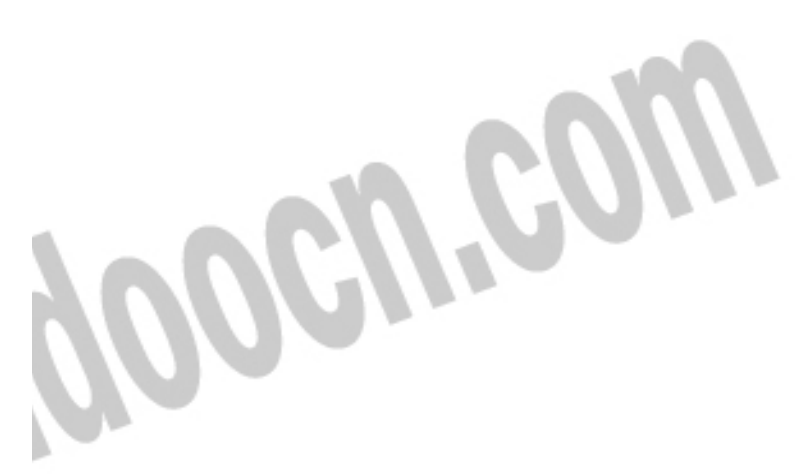

دياگرام محاسبه تبديل فوريه 4 – نقطه اي

با توجه به موارد فوق فرم كلي دياگرام پروانه اي بصورت زير بدست مي آيد :

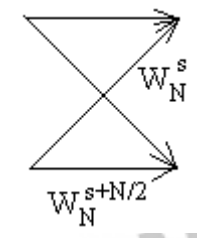

كه با استفاده از عبارات زير ساده

## ريد فايل word به سايت www.kandoocn.com مراجعه  $\frac{1}{2}$

 $W_N^{N/2} = e^{-2\pi i (N/2)/N} = e^{-\pi i} = \cos(-\pi) + i\sin(-\pi) = -1$ 

فرم ساده شده دياگرام به شكل زير خواهد بود :

از اين نتايج براي ساده سازي دياگرام ٤ – نقطه اي استفاده

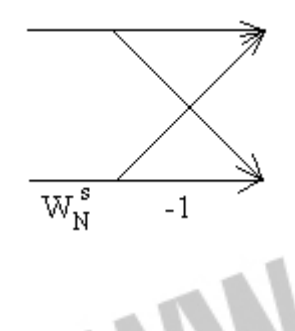

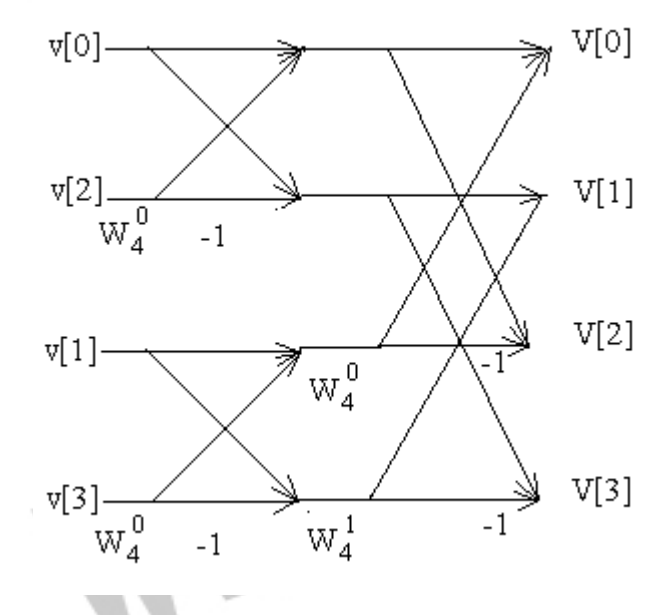

الگوريتمFFT بر اساس اين دياگرام شكل مي گيرد . نكته اصلي اين است كه هر مولفه اي از تبديل فوريه، جداگانه محاسبه نمي شود . در گير شدن در محاسبات تكراري يك سري از اعداد غير ضروري خواهد بود . در عوض محاسبات در مراحل مختلف انجام مي شود . در هر مرحله با اعداد مختلط N و استفاده از دياگرام پروانه اي به يك سري جديد از اعداد مختلط N مي رسيم . اين اعداد يكي پس از ديگري بعنوان ورودي مرحله بعد بكارمي روند . محاسبه تبديل فوريه سريع 4 – نقطه اي شامل دو مرحله است . ورودي

## **بت خرید فایل www.kandoocn.com به سایت www.kandoocn.com مراجعه کنی يا با شماره هاي 1366666600 و 1366666600 و 4366460-5110 قماس حاصل نماييد**

بر گيرنده  $N/2$  ضرب مختلط است . به تعداد  $N/2$  قرينه مي شوند ( ضرب در ۱– ) و  $N$  مورد هم اضافه مي شوند . هر مرحله مي تواند در زمان  $\rm O(N)$  اتفاق بيفتد . تعداد مراحل  $\rm log_2N$  خواهد بود . در صورتي که  $N$  توانی از ۲ باشد به صورت  $2^{\rm m}$  در نظر می گیریم . در مجموع  ${\rm FT}$  به تعداد . محاسبه نياز دارد  $\rm O(N\ log N)$ 

علاوه بر اين ، محاسبات مي توانند درمورد يك بافر با N عدد مختلط بكار روند . شيوه مورد استفاده اين است كه اين بافر با سمپل هاي مناسب بار گذاري شود . براي 4=N ، سمپل ها بصورت [0]v ، [1]v ،] 2[v و [3]v خواهند بود . به طور كلي ابتدا اين سمپل ها به دو گروه زوج و فرد تقسيم مي شوند . با استفاده از تقسيم برگشتي ، اين گروه ها را به دو گروه تقسيم مي كنيم . براي مثال گروه (-2N2 ... 10, 8, 6, 4, 2, 0, (به دو گروه (... 8, 4, 0,) و (... 10, 6, 2,) تقسيم مي شود . اگر اين اعداد در نماد باينري نوشته شوند ، اولين بخش ( زوج يا فرد ) با كم رتبه ترين بيت شروع مي شود و دومين بخش با دومين بيت پايين رتبه شروع مي شود .

به ترتيب 8 عدد باينري بصورت زير خواهند بود :

000, 001, 010, 011, 100, 101, 110, 111

با تقسيم بندي زوج و فرد به دست مي آيد :

 $[$ ونرد] (000, 010, 100, 110), [فرد] (000, 010, 111)

و اگر اين گروه ها را تقسيم كنيم :

 $((000, 100), (010, 110)), (001, 101), (011, 111))$ 

## ريد فايل word به سايت www.kandoocn.com مراجعه نتيجه به صورت زير خواهد شد :

000, 100, 010, 110, 001, 101, 011, 111

عبارت فوق مرتب سازي اعداد به صورت معكوس است . در زير چگونگي عملكرد الگوريتم FFT بيان شده است .

- 1. براي محاسبه تبديل فوريه سريع N نقطه اي ، N را به صورت تواني از 2 در نظر مي گيريم .
	- 2. سمپل ها را در بافري به طول N ذخيره مي كنيم .
	- 3. اين سمپل ها را به صورت بيت معكوس در بافر N نقطه اي مختلط قرار مي دهيم .
	- 4. مرحله اول دياگرام پروانه اي را براي هر جفت عدد مجاور در بافر به كار مي بريم .
	- 5. مرحله دوم دياگرام پروانه اي را براي جفتهايي كه 2 تايي جدا شده اند بكار مي بريم .

WHEND

6. استفاده از دياگرام پروانه اي را ادامه مي دهيم تا به صورت /2N تفكيك شوند .

7. در اين حالت بافر حاوي تبديل فوريه مورد نظر خواهد بود .

#### ريد فايل word به سايت www.kandoocn.com مراجعه **یا با شماره های ۹۳۶۶۰۲۷۴۱۷. و ۹۳۶۶۴۰۶۸۵۷ و ۶۶۴۱۲۶۰-۵۱۱- نماس حاصل**

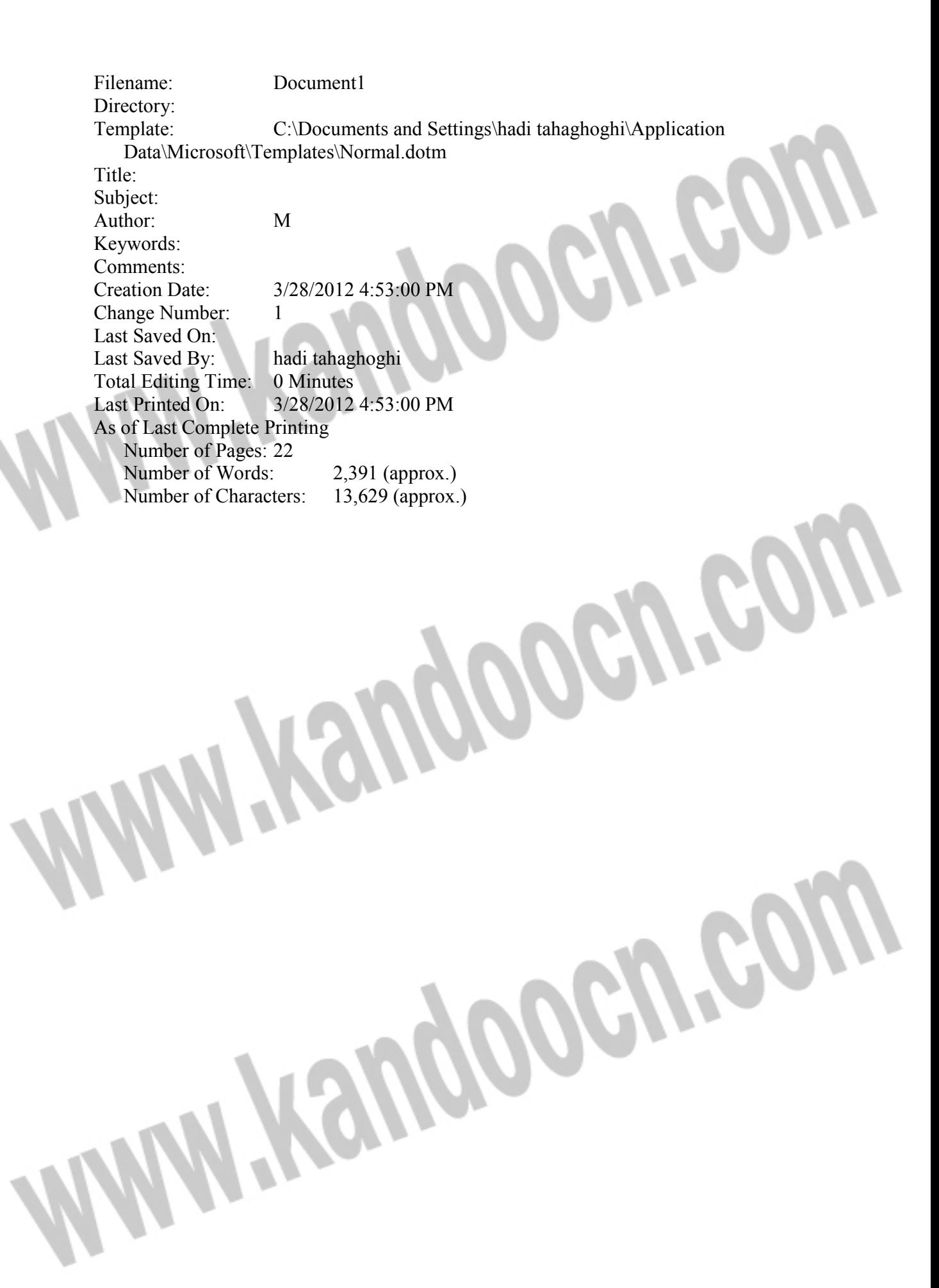